## Portfolio Builder - Fund Weighting to Risk Category Resolver

Last Modified on 23/04/2024 11:20 am BST

Portfolio Builder has a Fund Weighting to Risk Category Resolver.

This allows you to enter funds into the portfolio, and set what **Target Risk Category** you would like to achieve.

## Click **Find Weightings:**

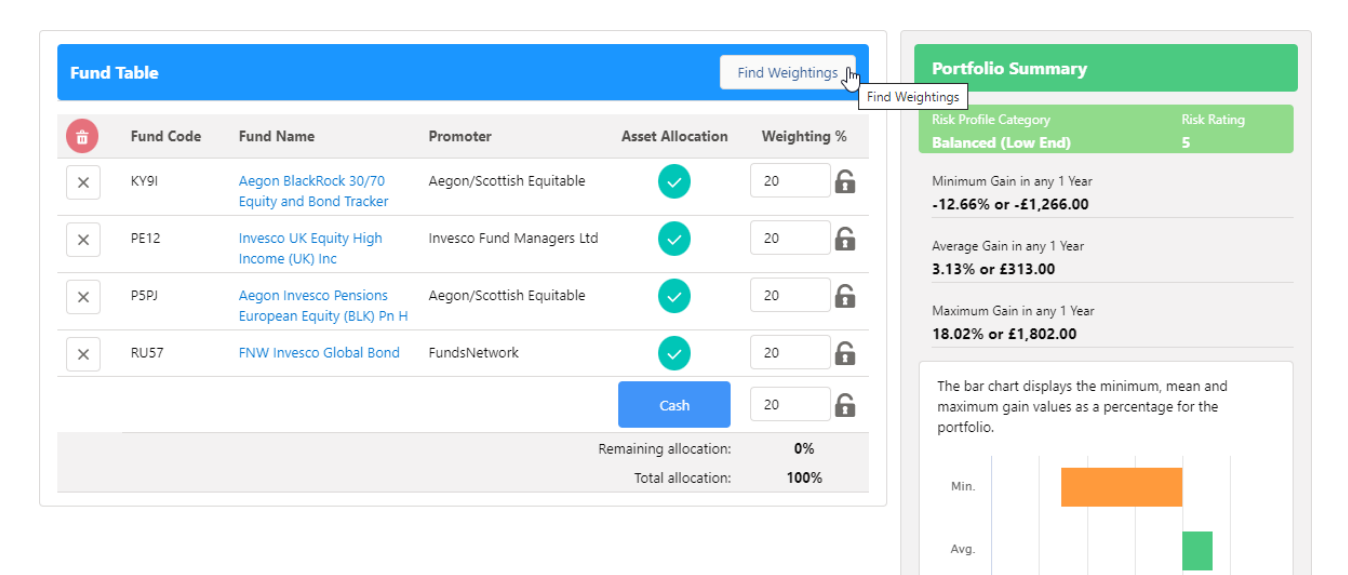

Max

 $-20$  $-15$  $-10$ 

 $\sim$  $-\epsilon$ 

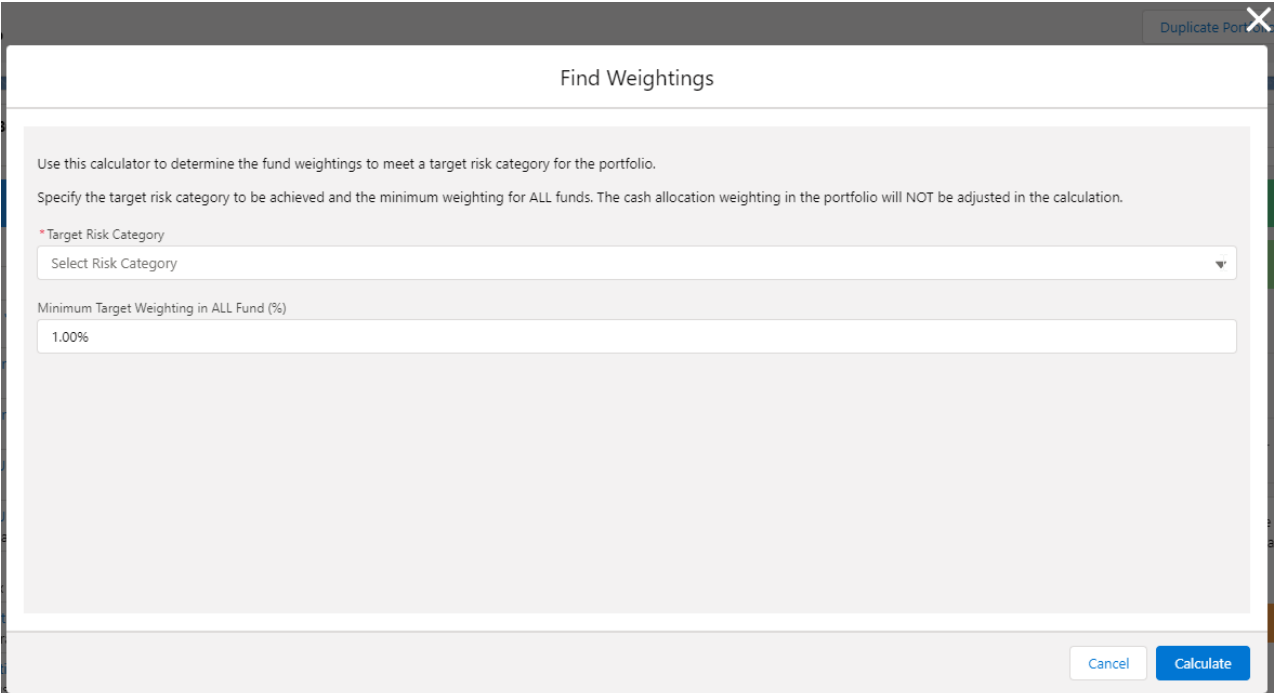

## Select the **Target Risk Category:**

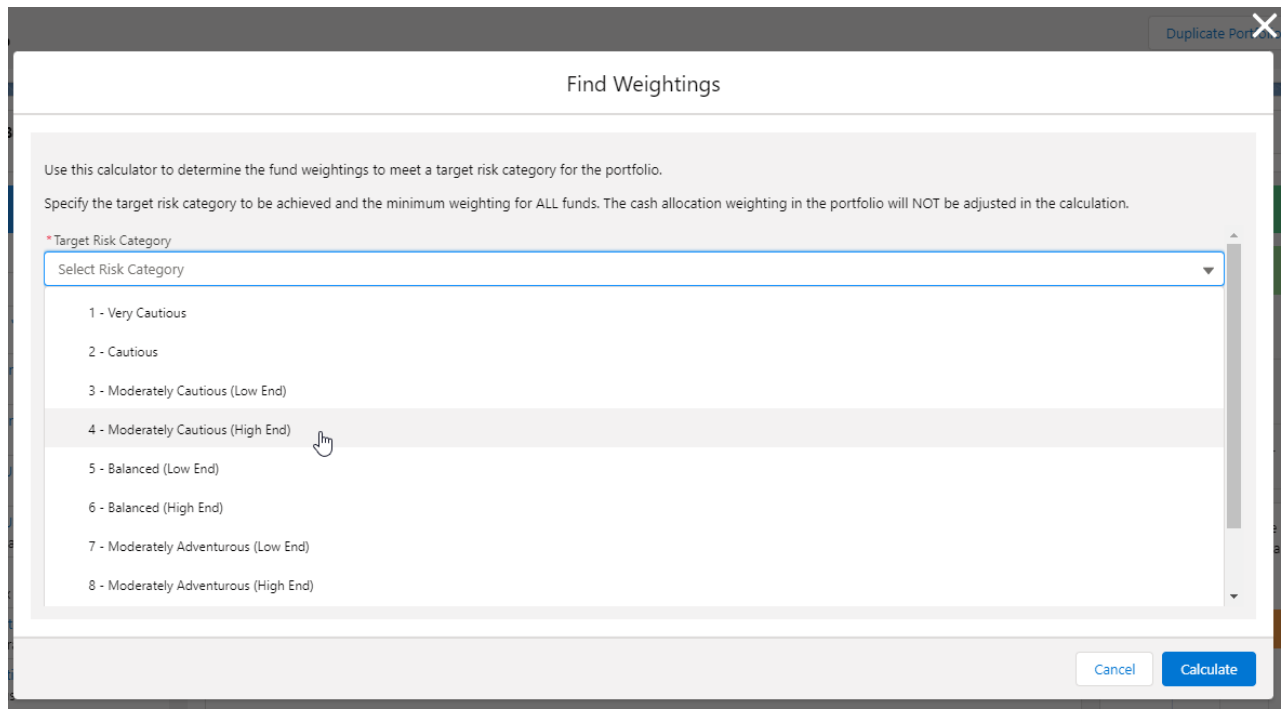

Set the **Minimum Target Weighting in ALL Fund (%)**

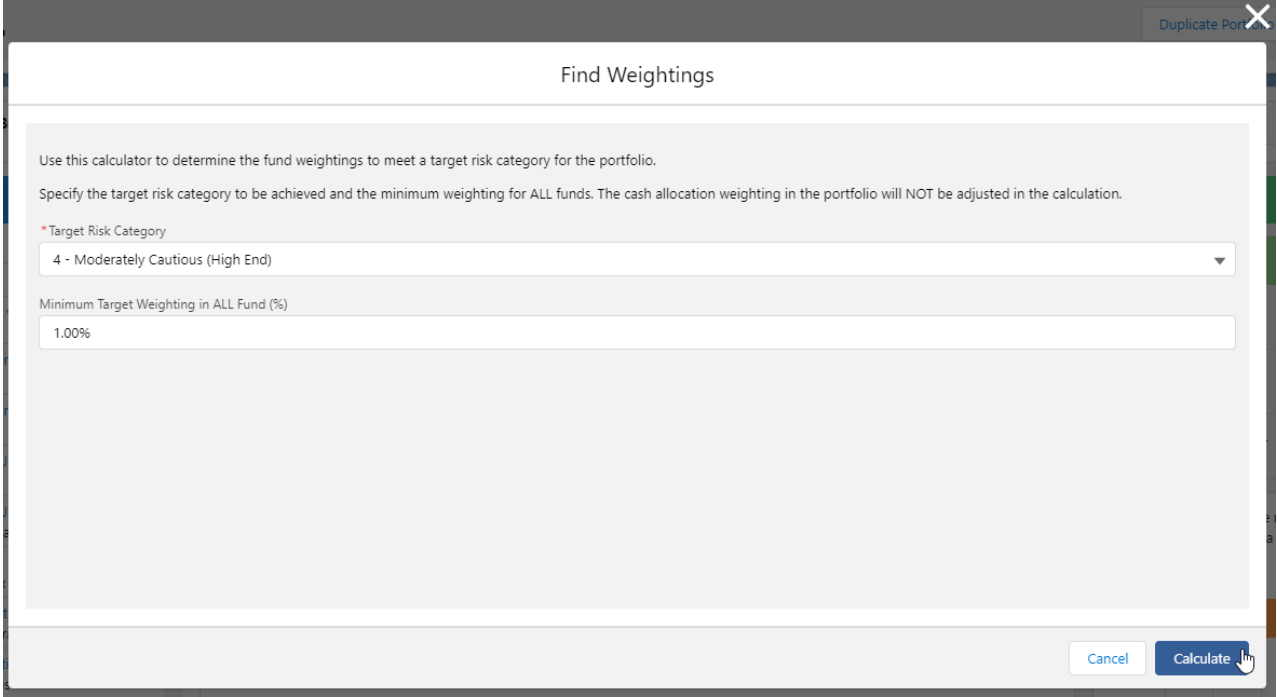

## $\boxed{\boxtimes}$ Success! Portfolio successfully optimised to your target Risk Category.

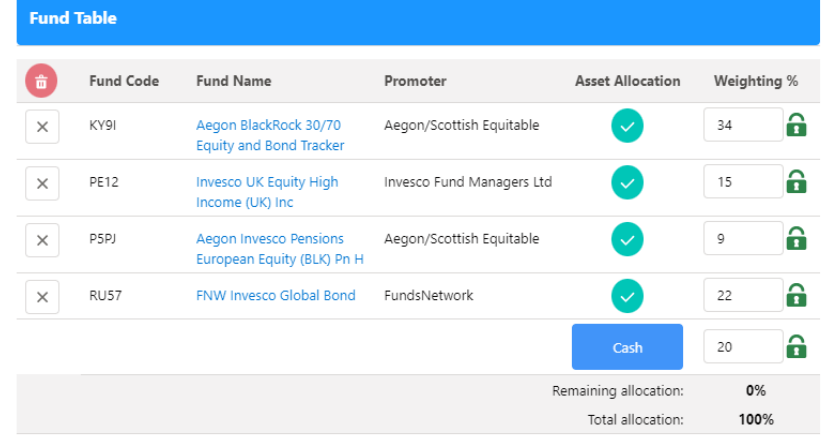

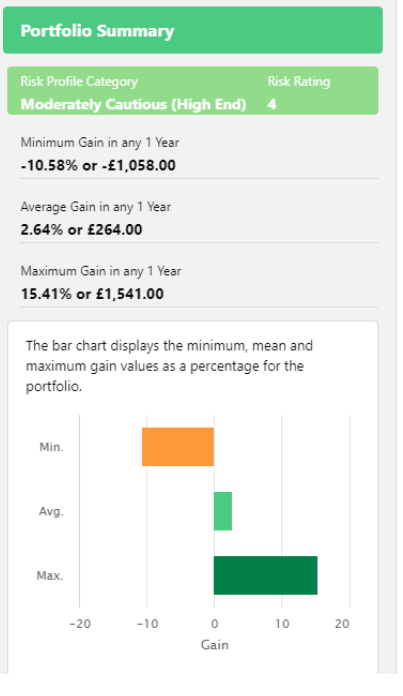